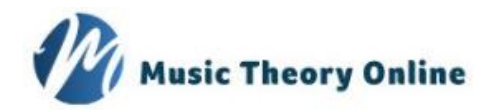

Grade 1. Adding missing bar lines

Add the missing bar lines to the following.

Question 1

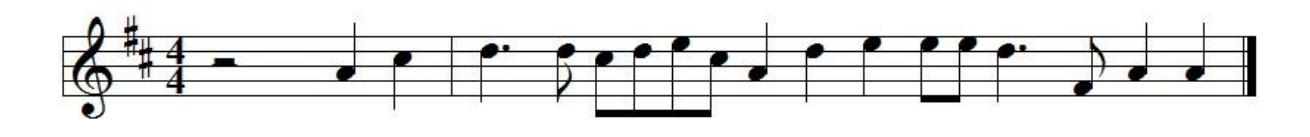

Question 2

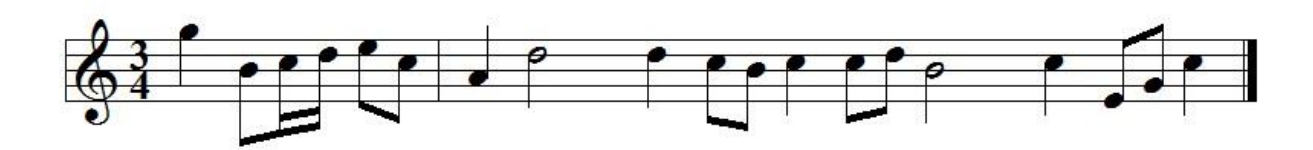

Question 3

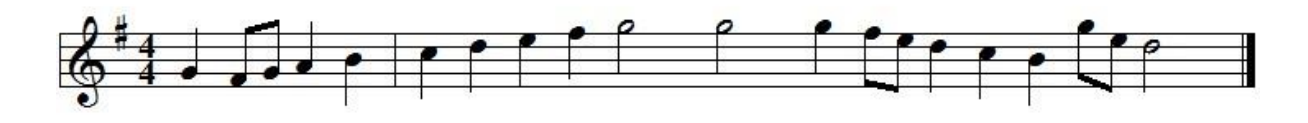

Question 4

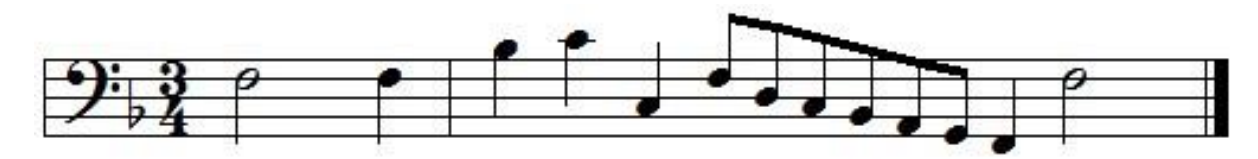

Question 5

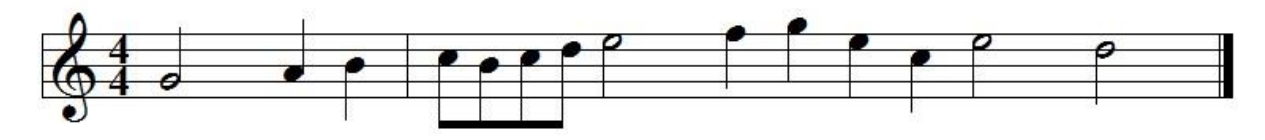

Now check your answers with the MTO website.